### **Apache PLC4X: State of the civet**

1

# **Who am I?**

- Christofer Dutz
- Snr. Staff Software Engineer
- Rivian
- Committer of many Apache projects
- Member of the Apache Foundation
- VP of Apache PLC4X
- Member of the ASF Board of Directors
- Twitter: [@ChristoferDutz](https://twitter.com/ChristoferDutz)
- LinkedIn: [christofer-dutz](https://www.linkedin.com/in/christofer-dutz/)

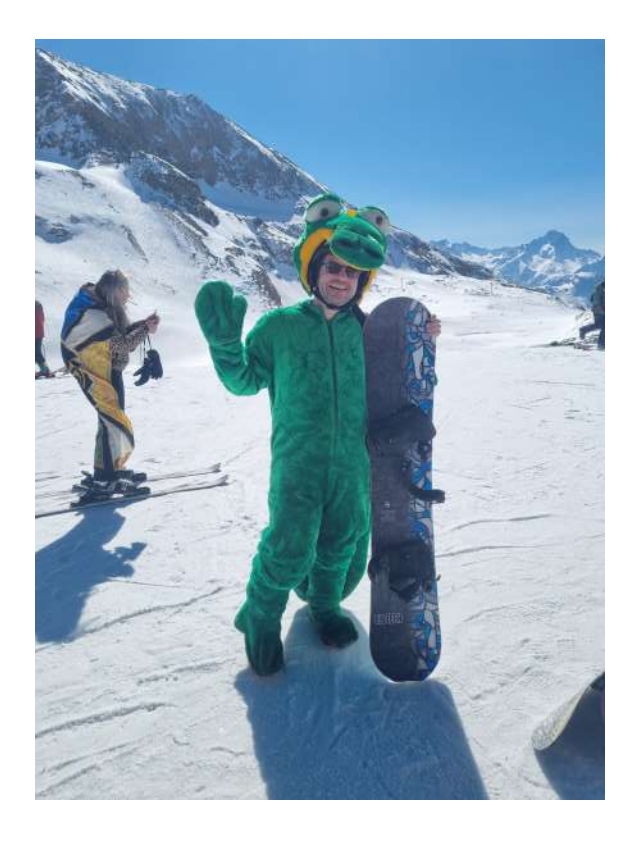

# **Agenda**

- Focus
- New Protocols
- Supported Languages
- Integrations
- Utils
- Behind the scenes
- Outlook

### **Focus**

- Initially:
	- Connecting to PLCs
	- **Reading**
	- **Nriting**
	- **Subscribing**
- Currently:
	- Auto Discovery & Browsing
	- **Streamlining the API**
	- Extend API with tools for integration in other products

### **New Protocols**

- BacNET
- C-BUS
- ADS (Rewrite)
- PROFINET

#### **ADS Rewrite**

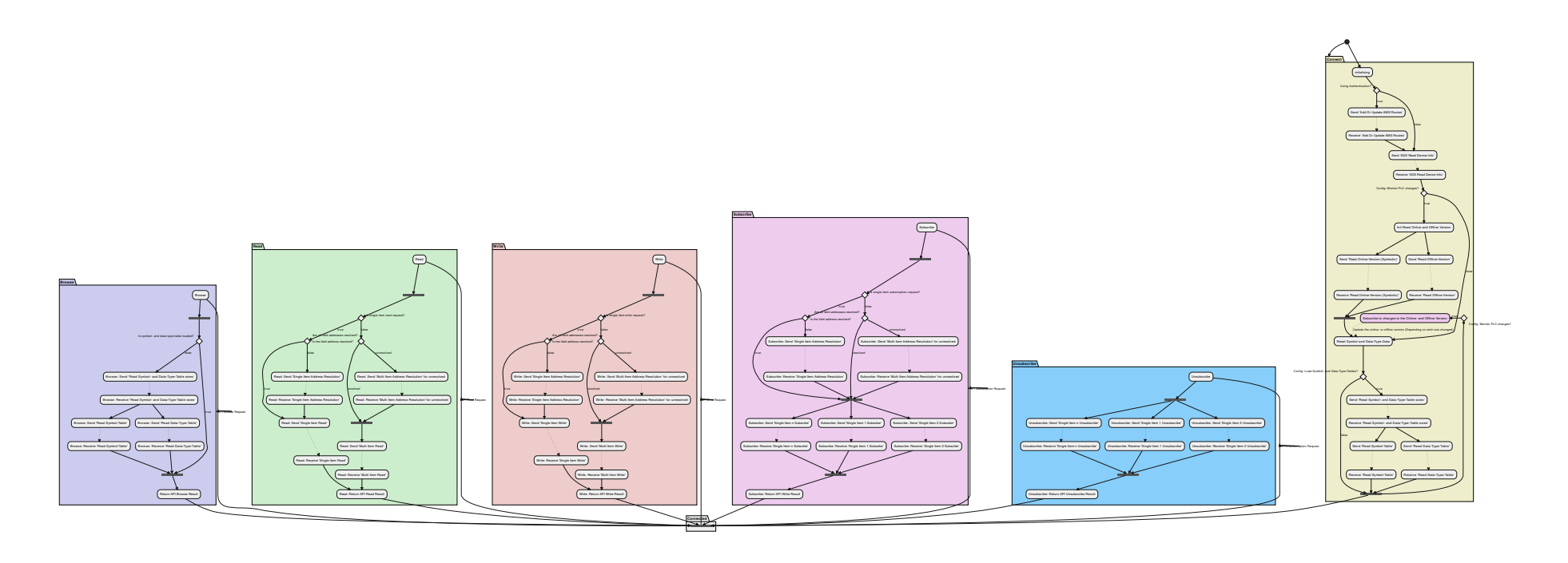

# **Supported Languages**

- Plc4J
- Plc4C
- **Plc4Go**
- **Plc4Net (C#)**
- **Plc4Py (Python)**
- **Plc4Rust**

## **Integrations**

• Major update in the Apache NiFi integration

## **Utils**

- OPC-UA Server
- Java GUI
- Golang Text GUI
- PCAP-to-Testsuite

#### **Java GUI**

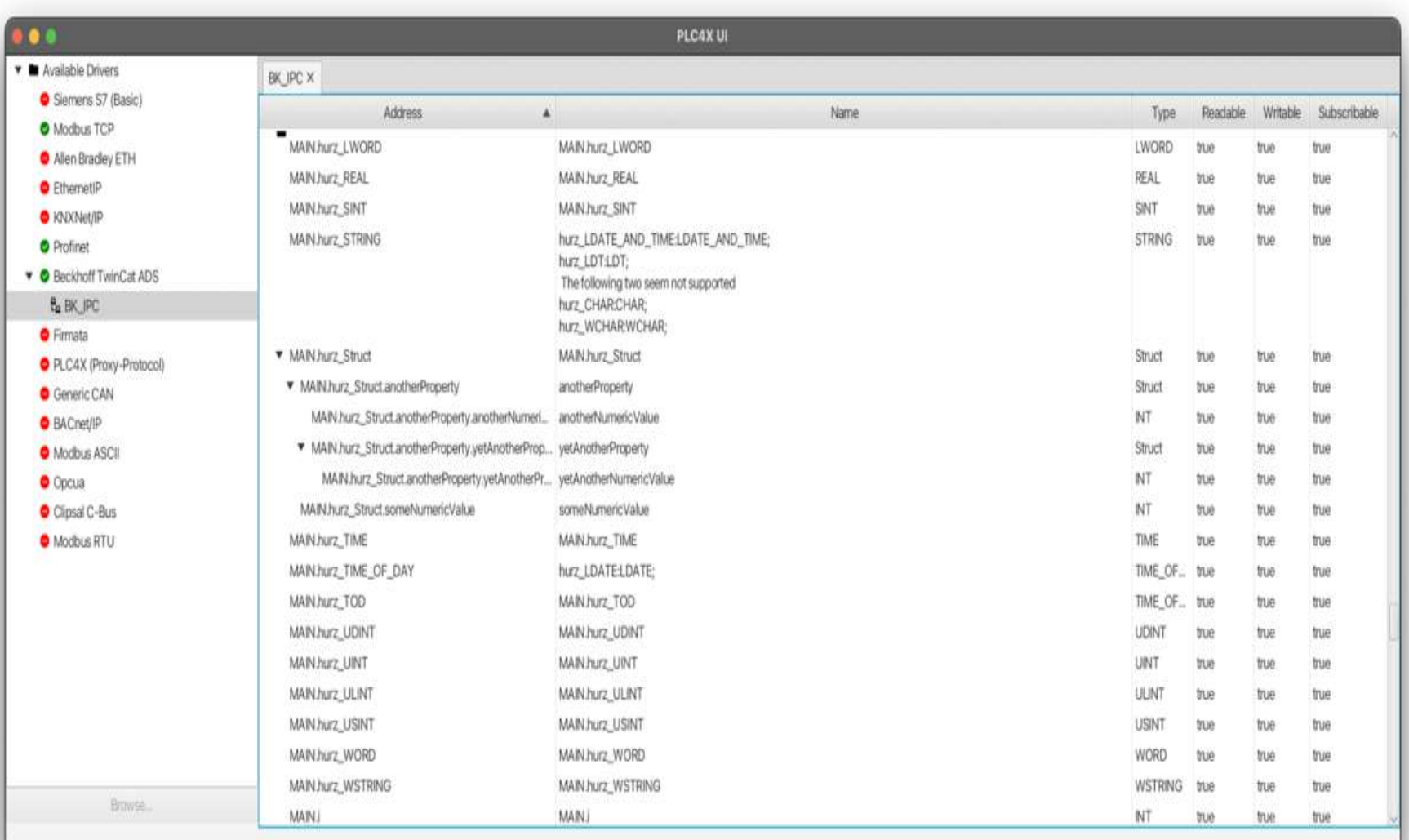

## **Golang Text GUI**

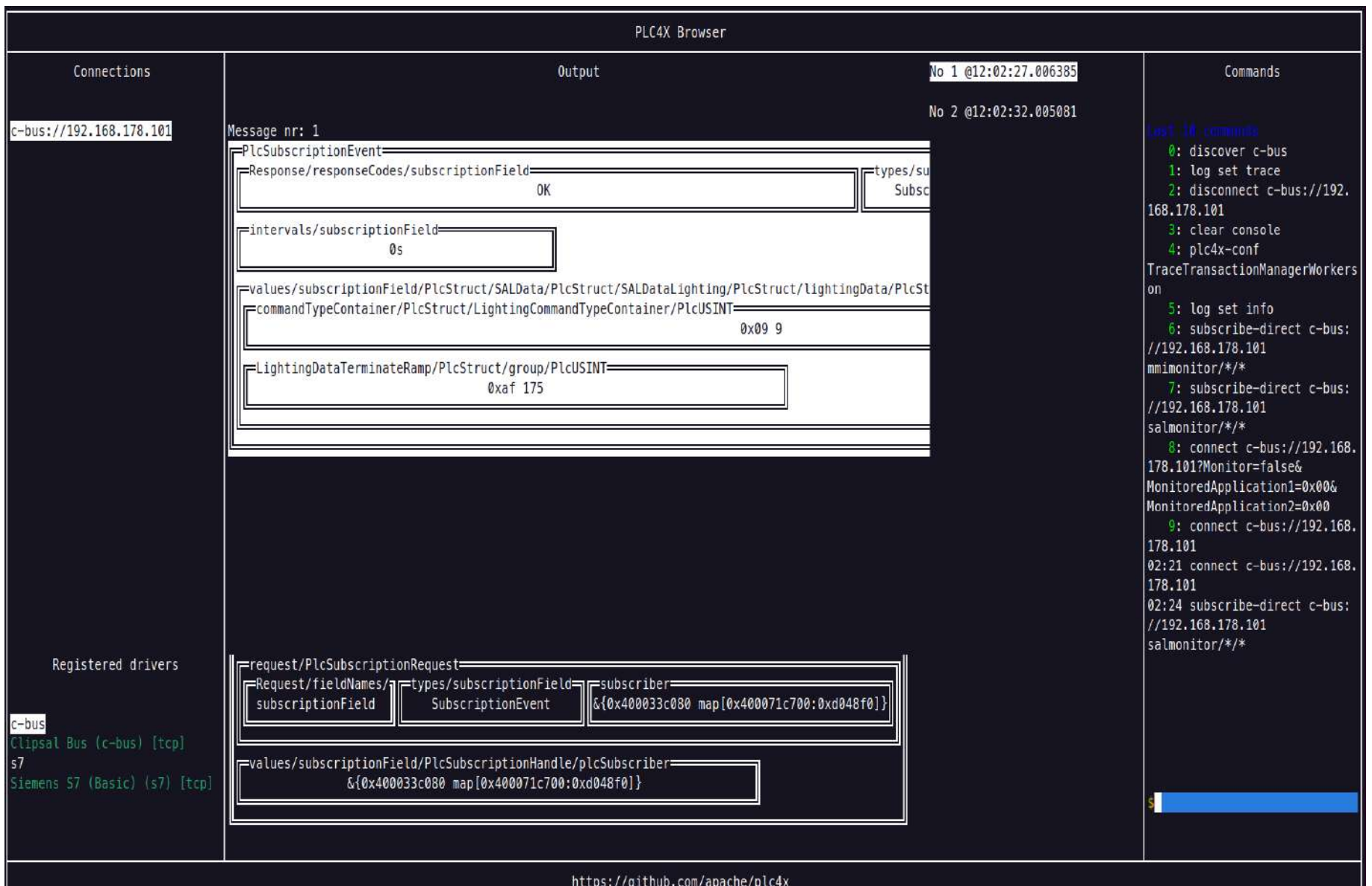

### **PCAP-to-Testsuite**

Allows converting a PCAP recording into the xml representation our testsuite can understand

## **Behind the scenes**

- Complete rework of the Java code generation
- Introduction of 4 new field types
- Major improvements in parsing & serialising

# **Outlook**

- Increase the percentage of generated code
- Adding Auto-Discovery and Browse functionality to more drivers
- Getting the Divers on-par in all supported languages
- Battle testing more and more of our drivers

### **Increase the amount of generated code:**

- Currently only data types, serializers & parsers get generated
- Next step: Message templates and response handlers
- Step after that: Protocol logic as State-Machine

# **Want to join in?**

- Subscribe to [dev@plc4x.apache.org](mailto:dev@plc4x.apache.org)
- Join our Apache Slack channel
- Follow us on Twitter: @ApachePLC4X

#### **Questions?**

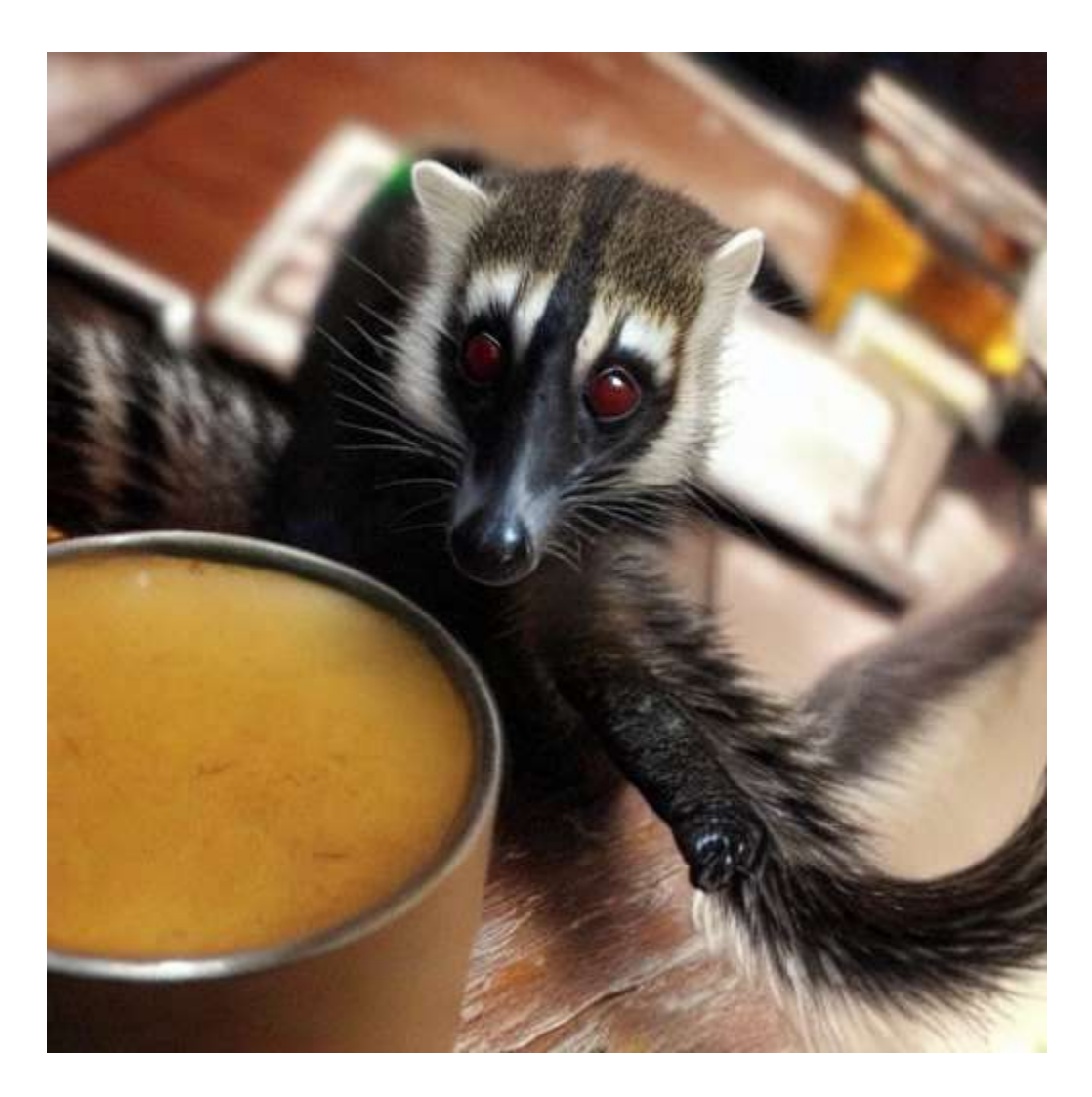

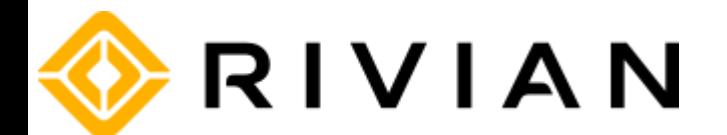